## What the duck is MVC?

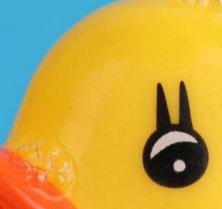

A brief introduction by Kiefer Weis github.com/kiefer-dev linkedin.com/in/kiefer-weis

Photo by Ann H from www.pexels.com

### Picture this if you will.

You're building a web application to quack (track) your beautiful, extensive, world-renowned rubber ducky collection. You threw together your project in a weekend because you thought you could bang this one out - you figured "hey, I can just separate the JavaScript into two files - the client-side and the server-side. That's enough organization, right?" Big mistake, bucko, because now you're lost and scared in a duck pond full of spaghetti code.

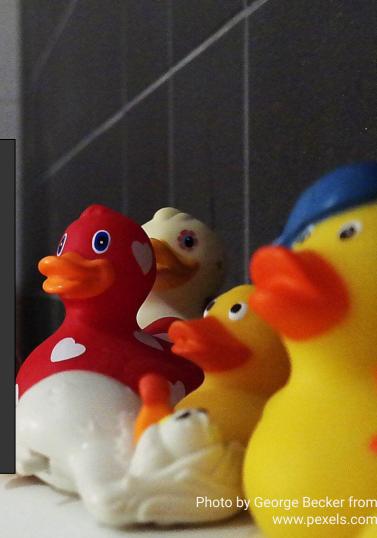

You didn't want to bother thinking about how you could efficiently structure your program, now it's 11pm the night before the **National Rubber Ducky Convention** and your website is **BROKEN**.

"Where did I go wrong?!" you ask yourself. "How could I possibly have avoided all this spaghetti??"

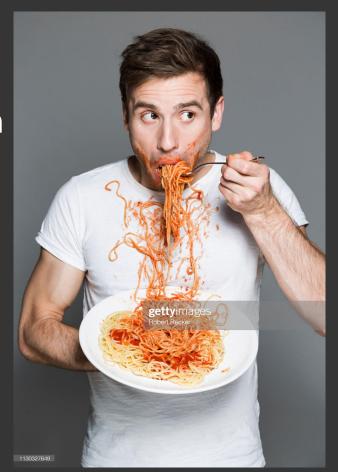

# Should've looked into the MVC architectural paradigm before building your program.

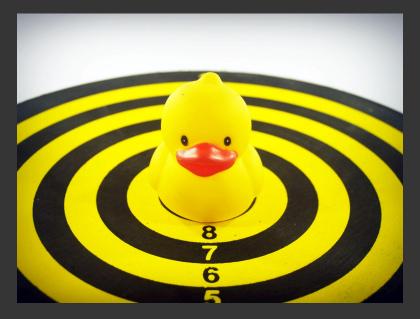

You ducked up.

MVC stands for MODEL / VIEW / CONTROLLER. It's simply a way of separating out pieces of your program so that they're more manageable, readable, and modular.

It doesn't require learning anything new - it's just an "architectural paradigm" to organize things!

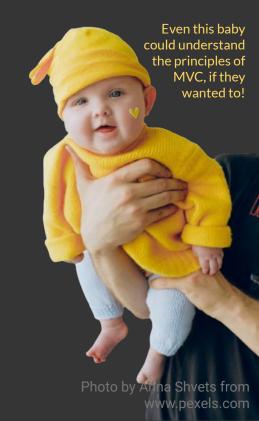

It all starts with the user.
Our web application shows a page in the browser that lets the user view every rubber ducky in their personal Rubber Ducky Collection database.

For this example, the user wants to add a brand new rubber ducky to the database.

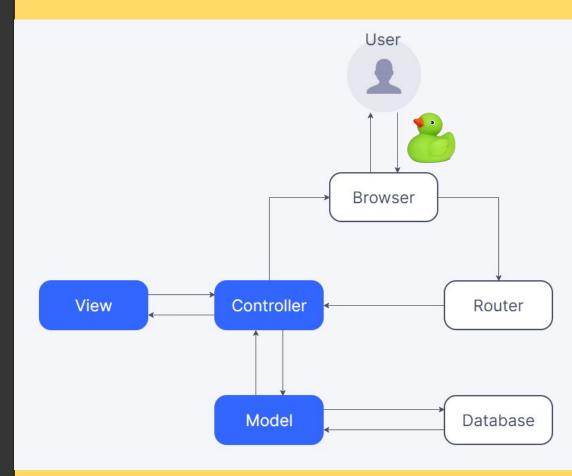

The user uses their browser to enter the info about their new ducky (represented by that lovely green duck over there), and clicks "add." This sends a request to our Router, which is a file we've specifically setup to listen for requests from the browser.

Our request here is represented by a nice yellow circle.

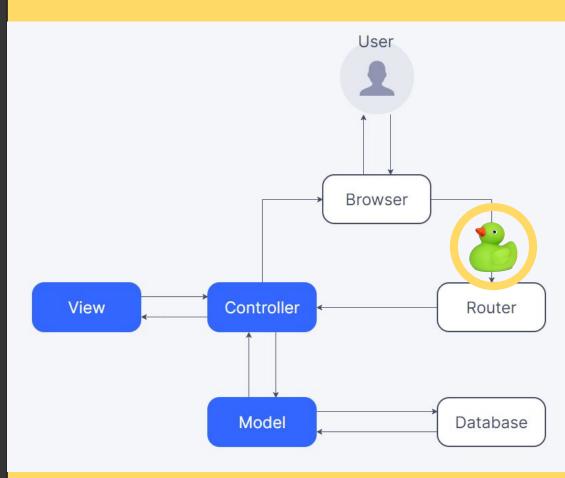

The Router hears the request - it's a request to add a ducky to the db, so it's a **POST** request. It also knows that its intended route is to **/ducky.** 

All of the logic to hear the request and send it out is still contained within one file, our Router file. It sends the request along to the appropriate file (a Controller).

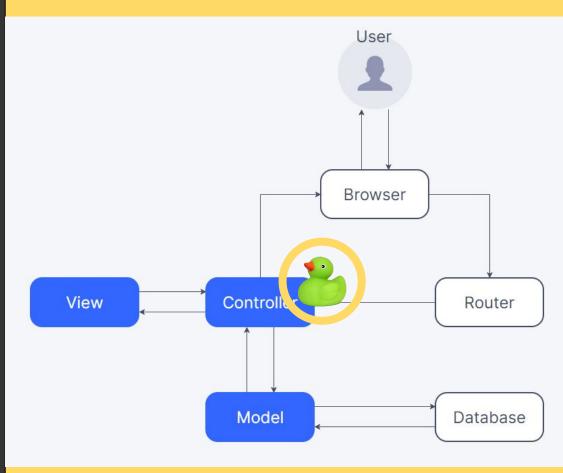

We have **Controller** files setup for each of our routes - here, the **/ducky** route. This **Controller** file contains functions to handle every possible action on the **/ducky** route, and since our Router knew it was a POST request, we've sent it to the **addDucky** function in our **Controller** file. This function has access to all the data about the new ducky added by our user.

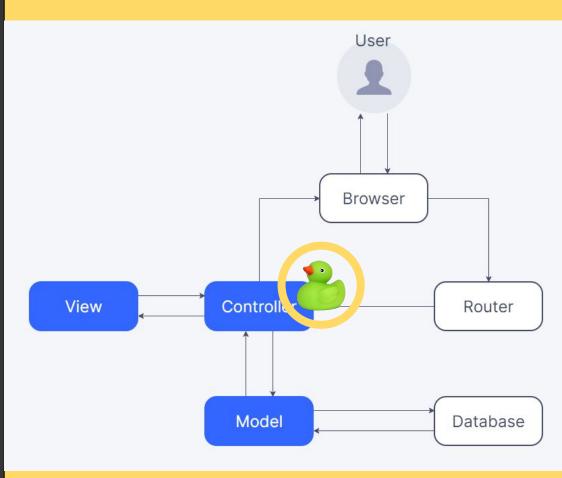

Our **Model** file includes a schema that tells our program how new items should look in the database. The Controller file checks with our **Model** file to see how the data should be setup, and passes along the data about the new ducky to the database

The ducky has been added!

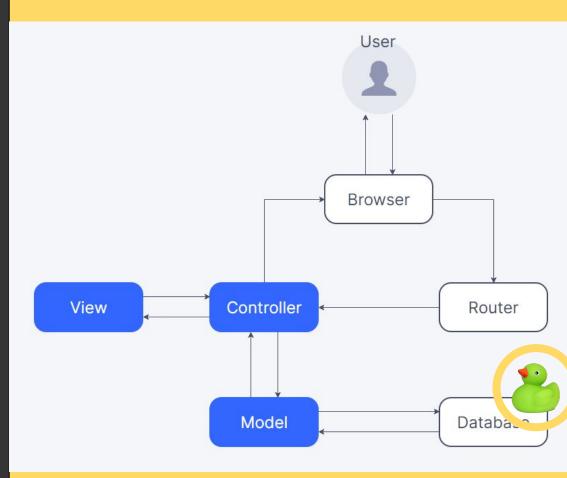

Now the database responds to the Model, which lets our Controller know that a new ducky has been added to the database.

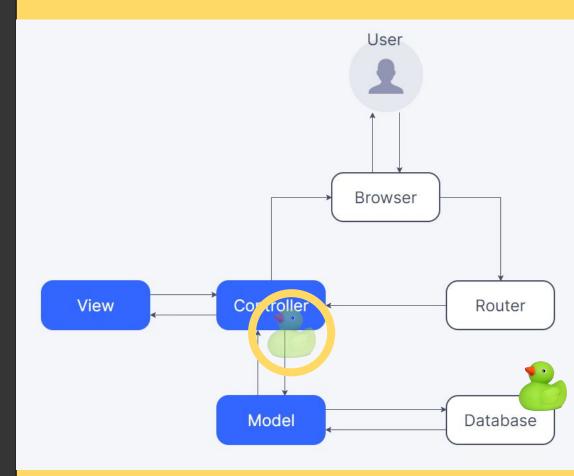

The user needs to know that the ducky has successfully been added, which means their browser needs to update. This is where our View comes in.

The Controller lets our View know that things have been changed, and the View Engine updates the "view" by generating new HTML/CSS, using something like EJS.

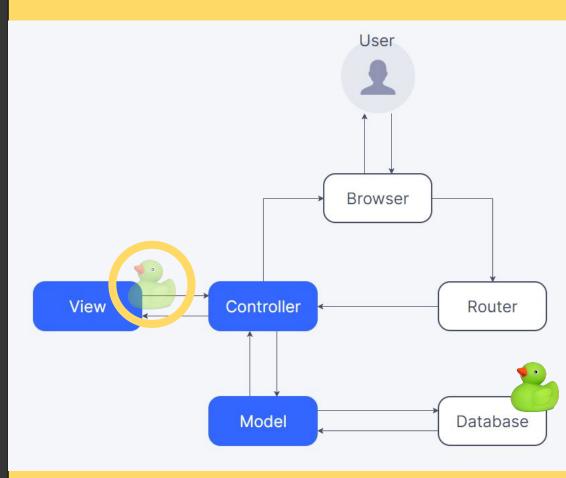

The **View** sends this freshly-generated page back to the /home Controller (as opposed to the previous /ducky controller), which causes the user's browser to update so that they can see

Boom! The user is served a fresh page in their browser that shows the new ducky in the database!

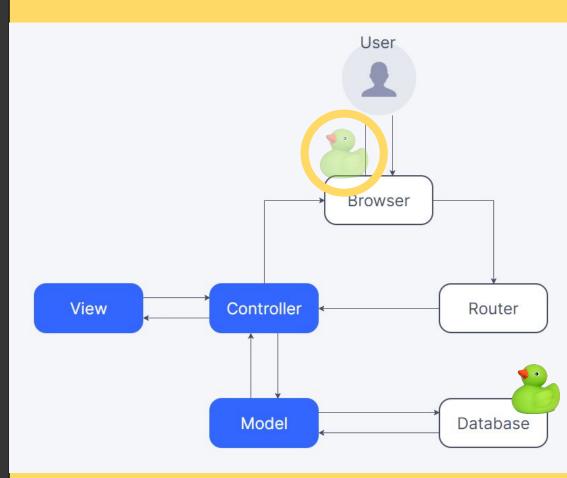

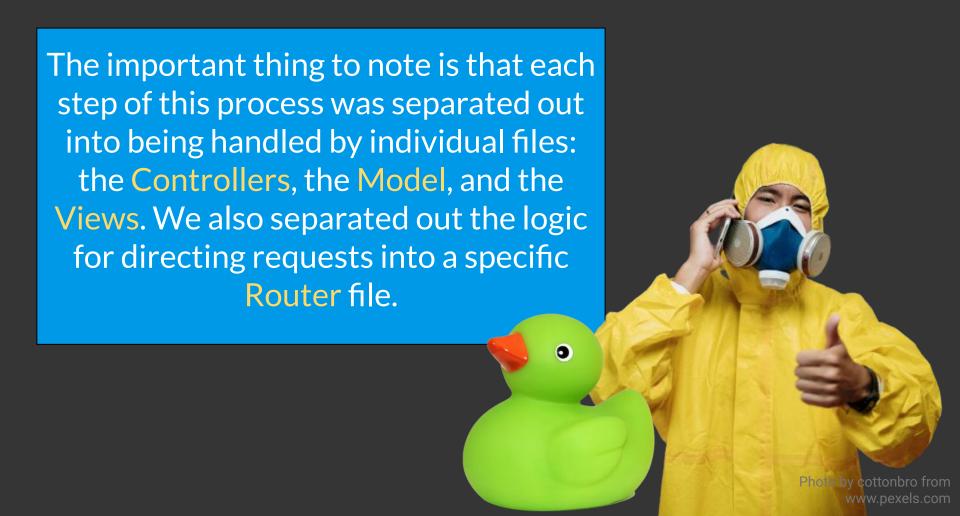

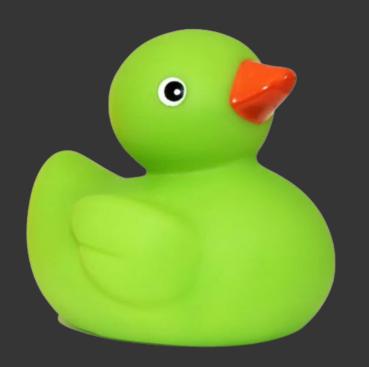

By separating each step of this process into individual M/V/C files, we've organized our program and have saved ourselves a huge future headache.

How, you ask? Well...

Decide you want to collaborate on your project and invite a coworker to look at your program?

No problemo!

Oh quack! You organized your program into its separate functional parts using MVC? Thank gosh I don't have to dig through any more spaghetti!

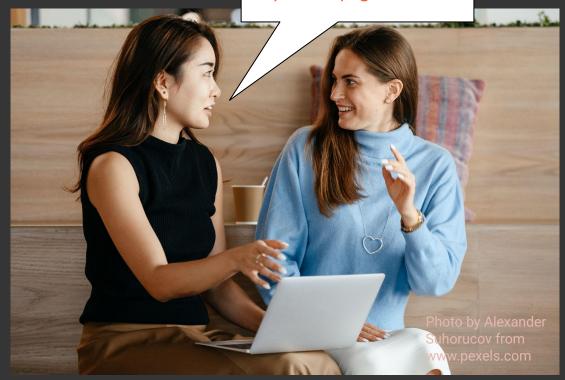

Uh oh, a bug occurred at a specific point in the process of adding a new duck to the database? It ain't no thang! You know right where to go to debug!

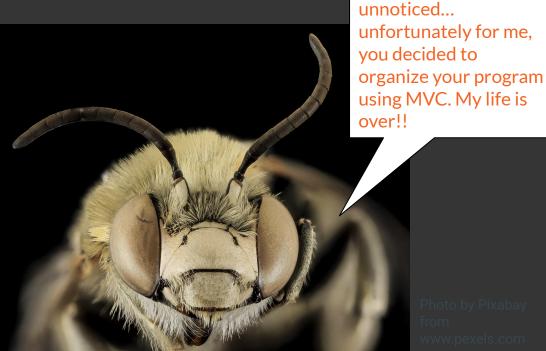

Dangit, I thought I'd go

Decide you suddenly hate EJS and also you want to try swapping out your Model? No worries, MVC's inherent modularity means you don't have to worry about messing up the rest of your program!

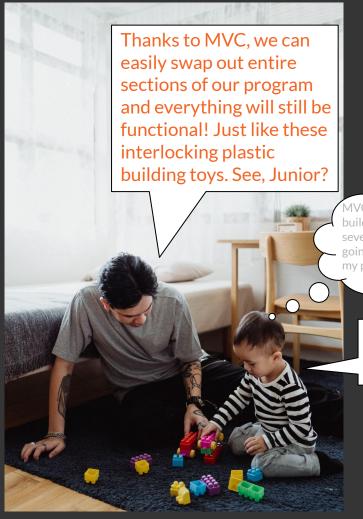

MVC's usefulness in building web applications is severely understated, I'm going to use it for all of my programs from now on

googoo

Photo by Ketut Subiyanto from www.pexels.com

#### To recap:

The CONTROLLER files hold all of the CRUD logic. The router sends along the user's request from the browser to the proper controller file, based on the request's *route* and *method* (post/get/put/delete).

The **CONTROLLER** talks to both the MODEL and the VIEW.

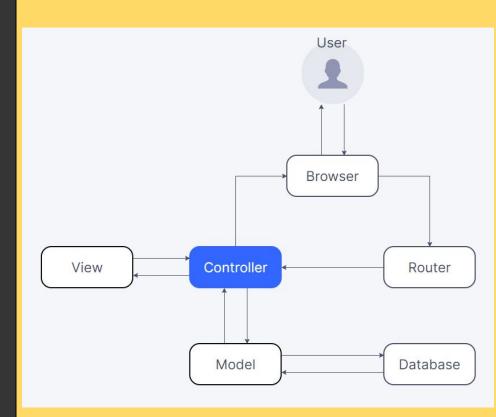

#### To recap:

The MODEL file includes the model for how data should look, and sends/receives data to & from the database. It passes this data back to the CONTROLLER.

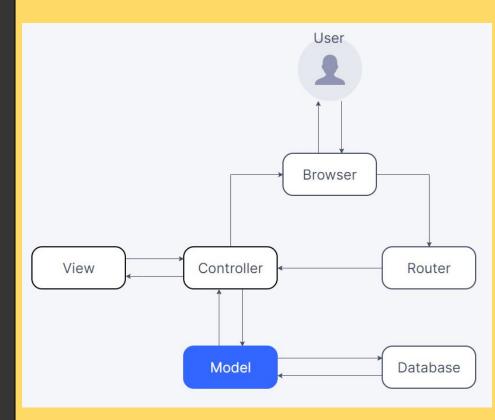

#### To recap:

The VIEW is what generates the stuff that eventually gets sent to the user's browser for them to see (frontend HTML/CSS). It takes instructions from the CONTROLLER, builds the view, and sends it back to the CONTROLLER to be show to the user.

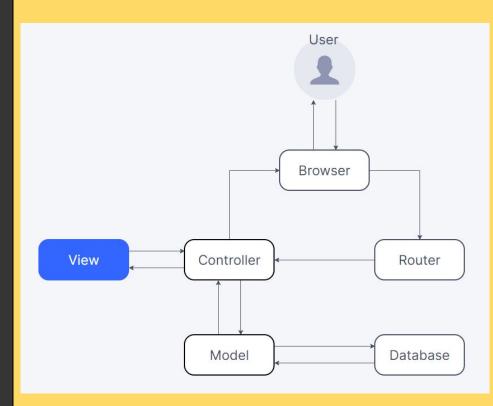

You should always have a structural plan for your web applications before building them. Try separating processes into individual files for the MODEL, the **VIEW**, and the CONTROLLER!

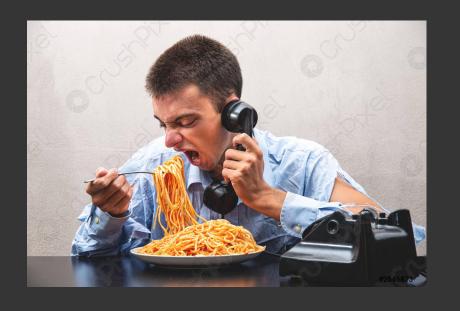

Otherwise, next time YOU might find yourself trying to debug a huge plate of spaghetti code to fix your program the night before the National Rubber Ducky Convention